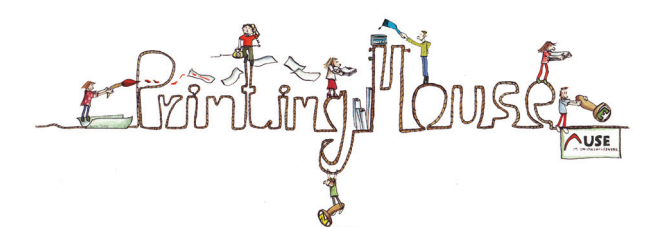

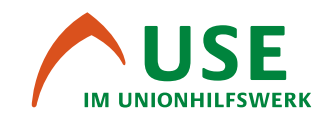

# Merkblatt zur Datenanlieferung

Zur Gewährleistung dieser Standards beachten Sie bitte bei der Druckdatenerstellung einige Details! Um die Datenübergabe an uns für Sie so einfach wie möglich zu gestalten, haben wir im Folgenden ein paar Informationen und Tipps zusammengestellt.

#### **BESCHNITTZUGABE**

Berücksichtigen Sie eine Beschnittzugabe von 3 mm an allen vier Seiten. Diese 3 mm werden nach dem Druck weg geschnitten und dienen als Spielraum bei etwaigen Schneidedifferenzen.

#### **SCHNITTMARKEN**

Der Abstand der Schnittmarken zum beschnittenen Endformat sollte ebenfalls 3 mm betragen.

# **ZEICHENSÄTZE**

Schwarzen Text bitte als 100 % Schwarz anlegen. Gemischtes Schwarz erzeugt ein unsauberes Schriftbild!

Alle verwendeten Schriften müssen richtig zugeladen sein und in das Druck-PDF eingebettet werden.

# **MEHRSEITIGE DRUCKERZEUGNISSE**

Broschüren legen Sie bitte so an, dass die Titelseite die erste Seite und die Rückseite die letzte Seite im Dokument darstellt. Vermeiden Sie bitte, Doppelseiten zu konstruieren.

# **FARBEN**

Der Farbmodus für Vierfarbbilder ist immer CMYK. Vermeiden Sie einen Farbauftrag von 300% zu überschreiten. Größere Schwarze Flächen hinterlegen Sie bitte mit 40% Cyan, damit ein sattes Schwarz entsteht.

# **BILDER - AUFLÖSUNG**

Für ein optimales Druckergebnis empfehlen wir bei Bildern eine Auflösung von 300 dpi und bei Strichabbildungen eine Auflösung von 1200 dpi für das tatsächliche Endformat des Bildes im Layout. Ideale Speicherformate für Bilddaten sind .tif oder .eps. Gängig ist auch .jpg. Hier kann es aber zu Qualitätsverlusten kommen, wenn das gleiche Bild mehrfach geöffnet wird. Verwenden Sie beim Speichern von ipg-Bildern immer "maximale Qualität"!

# **FARBEN**

Bitte legen Sie Farben immer im CMYK-Farbraum an.

RGB-Farben werden spätestens bei der PDF-Bearbeitung in CMYK konvertiert. Dabei kann es zu erheblichen Abweichungen vom eigentlichen Farbton kommen. Die Bildschirmdarstellung der Farben ist nicht verbindlich!

#### **LINIEN**

Positive Linien (dunkle Linie auf hellem Grund) sollten eine Mindeststärke von 0,25 pt aufweisen.

Auch bei verkleinerten Grafiken darf die Linienstärke nicht unter 0,25 pt liegen. Bei Linienstärken unter 0,25 pt ist es möglich, dass die entsprechenden Linien im Druck verschwinden.

Negative Linien (helle Linien auf dunklem Hintergrund) müssen eine Stärke von mindestens 0,5 pt aufweisen.

Verwenden Sie keine Haarlinien!

# **ÜBERFÜLLUNG / TRAPPING**

Das Trapping wird durch den Workflow automatisch gesteuert und muss somit nicht angelegt werden.

# **ÜBERDRUCKEN**

Zu 100 % schwarz angelegte Flächen, Texte und Linien werden im Workflow automatisch auf "überdrucken" gesetzt.

Falls Sie Flächen, Linien oder Schrift manuell auf "überdrucken" stellen, weisen Sie uns bitte darauf hin und liefern Sie uns einen Ausdruck mit, auf dem diese Elemente gekennzeichnet sind.

# **PDF-Export aus Adobe InDesign**

Für den Druck auf gestrichenen (glatten) Papieren verwenden Sie ISOcoated\_v2\_300eci.icc – für den Druck auf ungestrichenen (rauen) Papieren verwenden Sie PSO\_Uncoated\_ISO12647\_eci.icc

Bei Fragen stehen wir Ihnen selbstverständlich gerne persönlich zur Verfügung. Ihre Ansprechpartner:

Tel.: +49-30-469 05 70 -10 FAX: +49-30-469 05 70 -31 Regina Meiser und Markus Hübner

markus.huebner@u-s-e.org regina.meiser@u-s-e.org

Hausanschrift: Genterstr. 8 | 13353 Berlin